# **Export to iStockphoto plugin for Adobe Lightroom** *Version* 3.0

#### **Introduction**

iStockphoto plugin allows photographers to export their images from Adobe Lightroom directly to iStockphoto.com web site and attach the meta data and model releases to uploaded images.

#### **Installation**

Install the plugin using Adobe Lightroom Plug-In Manager.

#### **Usage**

In Adobe Lightroom Library panel select one or more images and choose the **"File -> Export…"** menu option. In the menu at the top right corner of the Export dialog select **"Export files to iStockphoto"**. The following dialog appears:

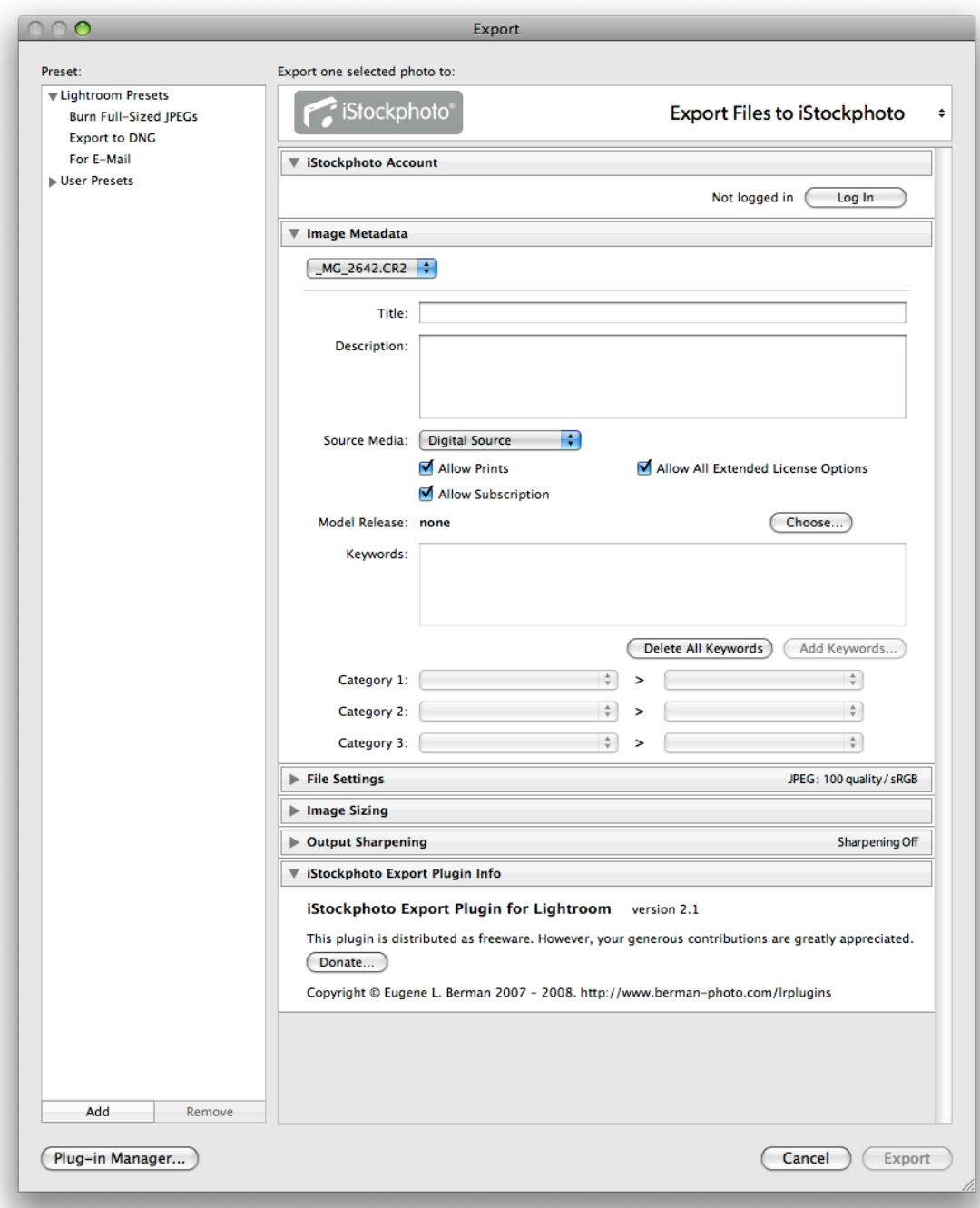

Press the **"Log In"** button and enter your iStockphoto login and password information.

Once you are logged in, you will be able to add keywords to the image and select categories. To add one or more keywords, press the **"Add Keywords"** button. In the resulting dialog you can manually type comma-separated keywords or add keywords from your existing metadata.

If **"Manually resolve ambiguous keywords"** option was selected, the plugin will connect to iStockphoto and try to resolve ambiguity. For each keyword, the following dialog will be displayed:

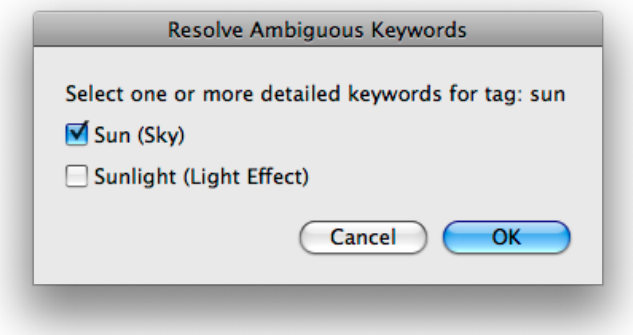

Select one or more detailed keywords and press OK.

If you are exporting multiple images, switch between images using the pulldown menu at the top left corner of the Image Metadata panel.

To upload images to iStockphoto, press the **"Export"** button at the bottom of the Export dialog.

### **Requirements**

Adobe Lightroom version 3.0 or later Mac OS X version 10.4 or later or Microsoft® Windows® XP with Service Pack 2 or Windows Vista™ Home Premium, Business, Ultimate, or Enterprise Edition (certified for 32-bit editions)

# **Change Log**

### 3.0

- This is the version for Lightroom 3.0 and later. For Lightroom versions 2.x use plugin version 2.1.

# 2.1

- Delete All Keywords button added. Resolved keywords, categories and iStockphoto photo ID are stored as custom metadata. Upload bug fixed.

- the plugin completely rewritten using Adobe Ligthroom SDK 2.0.

1.01

- bugfix release.

1.0

- initial release. Bugs fixed, added option of automatic ambiguity resolving.

1.0 beta

- initial beta release

# **Credits**

Copyright © Eugene Berman 2007-2010. All Rights Reserved.

Adobe, the Adobe logo and Lightroom are either registered trademarks or trademarks of Adobe Systems Incorporated in the United States and/or other countries.

iStockphoto® and iStock® are trademarks of iStockphoto Inc.

Mac® and Mac OS® are trademarks of Apple Inc., registered in the U.S. and other countries.